**Московский Авиационный Институт (национальный исследовательский университет)** 1

# **«Метод конечных разностей во временной области (FDTD)»**

# **Моделирование распространения электромагнитной волны в неоднородных средах**

#### **Геометрия решаемой задачи (fdtd\_heterogen\_01.py)**

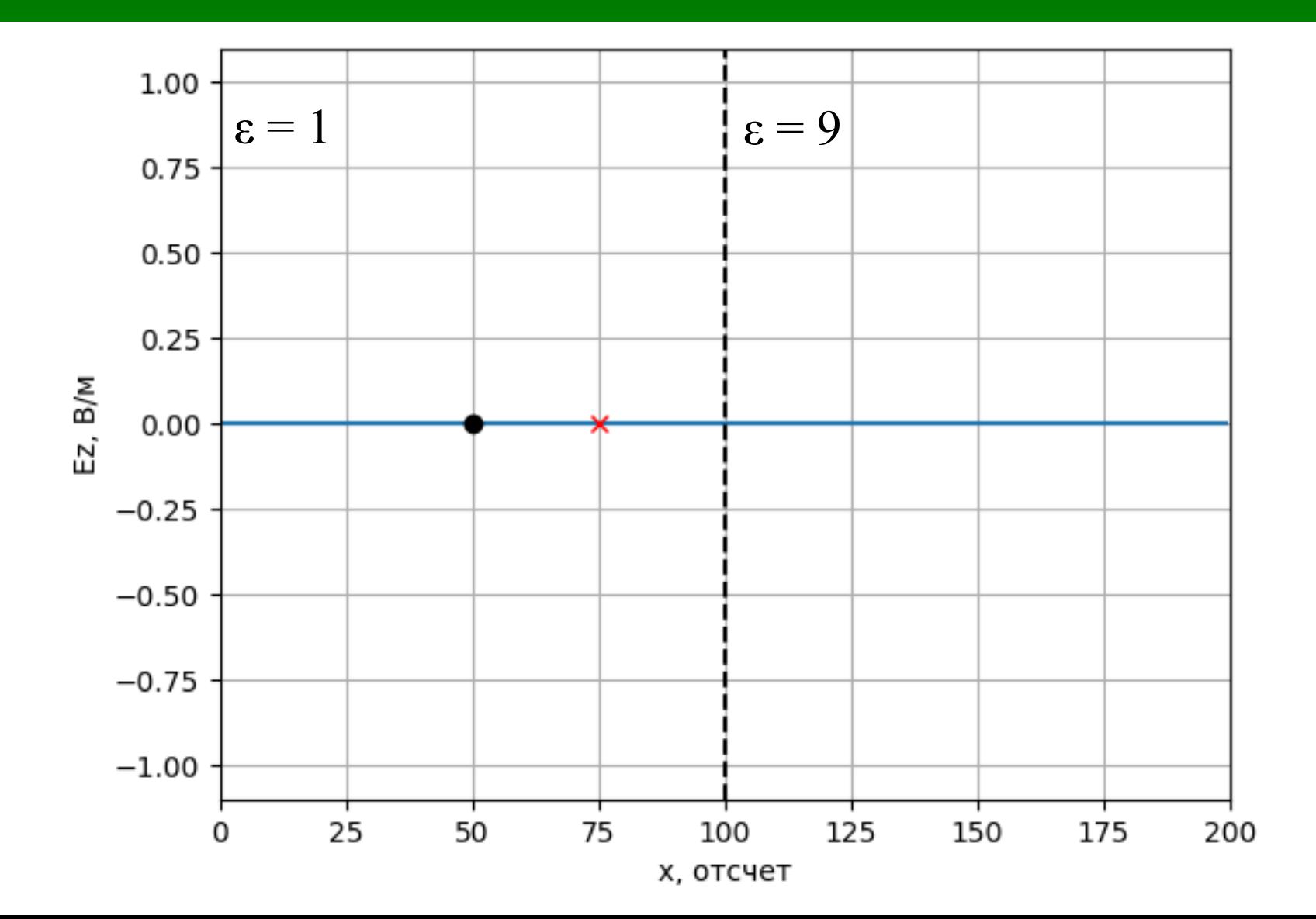

### **Конечно-разностная схема**

4

$$
H_{y}^{q+1/2}[m+1/2] =
$$

$$
=H_{y}^{q-1/2}[m+1/2]+[E_{z}^{q}[m+1]-E_{z}^{q}[m]]\frac{1}{\mu W_{0}}S_{c}
$$

 $E_{z}^{q+1}[m] =$ 

$$
= E_{z}^{q}[m] + \left(H_{y}^{q+1/2}[m+1/2] - H_{y}^{q+1/2}[m-1/2]\right) \frac{W_{0}}{\varepsilon} S_{c}
$$

### **Конечно-разностная схема**

$$
H_{y}^{q+1/2}[m+1/2] =
$$
  
=  $H_{y}^{q-1/2}[m+1/2]+[E_{z}^{q}[m+1]-E_{z}^{q}[m]]\frac{1}{\mu[m+1/2]W_{0}}S_{c}$ 

$$
E_z^{q+1}[m] =
$$
  
=  $E_z^q[m]+(H_y^{q+1/2}[m+1/2]-H_y^{q+1/2}[m-1/2])\frac{W_0}{\varepsilon[m]}S_c$ 

#### Хранение компонент поля и параметров материалов в реализации FDTD

$$
H_{\text{HQEK}} \rightarrow 0 \quad 1 \quad 2 \quad 3
$$
\n
$$
E_{2} \quad E_{0} \quad E_{1} \quad E_{2} \quad E_{3}
$$
\n
$$
e_{1} \quad e_{2} \quad e_{3}
$$
\n
$$
\rightarrow \text{H}_{\text{HAE}} \quad E_{M-3} \quad E_{M-2} \quad E_{M-1}
$$
\n
$$
H_{\text{HAEK}} \rightarrow 0 \quad 1 \quad 2 \quad 3
$$
\n
$$
H_{\text{HAEK}} \rightarrow 0 \quad 1 \quad 2 \quad 3
$$
\n
$$
H_{\text{HAE}} \quad H_{\text{HAE}} \quad H_{\text{HAE
$$

#### **Учет параметров среды**

$$
E_{\text{CJIH}}\varepsilon = f(m)
$$

 $Ez[m] = Ez[m] + (Hy[m] - Hy[m - 1]) * Sc * W0 / eps[m]$ 

 $Hy[m] = Hy[m] + (Ez[m + 1] - Ez[m]) * Sc / (W0 * mu[m])$ 

fdtd heterogen 01.py

## Демонстрация моделирования распространения электромагнитной волны в неоднородных средах

## Коэффициенты отражения и прохождения

Для волны, падающей по нормали:

Коэффициент отражения:

$$
\Gamma = \frac{\dot{E}_{omp}}{\dot{E}_{na\partial}} = \frac{W_2 - W_1}{W_2 + W_1}
$$

Коэффициент прохождения:

$$
T = \frac{\dot{E}_{np}}{\dot{E}_{na\partial}} = \frac{2W_2}{W_2 + W_1}
$$

$$
W = \sqrt{\frac{\mu \mu_0}{\epsilon \epsilon_0}} = W_0 \sqrt{\frac{\mu}{\epsilon}}
$$

**Коэффициенты** 11 **отражения и прохождения идеального диэлектрика**

Для границы раздела двух диэлектриков  $\mu_1 = \mu_2 = 1$ 

Коэффициент отражения:

$$
\Gamma = \frac{\sqrt{\varepsilon_1} - \sqrt{\varepsilon_2}}{\sqrt{\varepsilon_2} + \sqrt{\varepsilon_1}}
$$

Коэффициент прохождения: *Т*=

$$
T = \frac{2\sqrt{\varepsilon_1}}{\sqrt{\varepsilon_2} + \sqrt{\varepsilon_1}}
$$

## Структура массивов полей

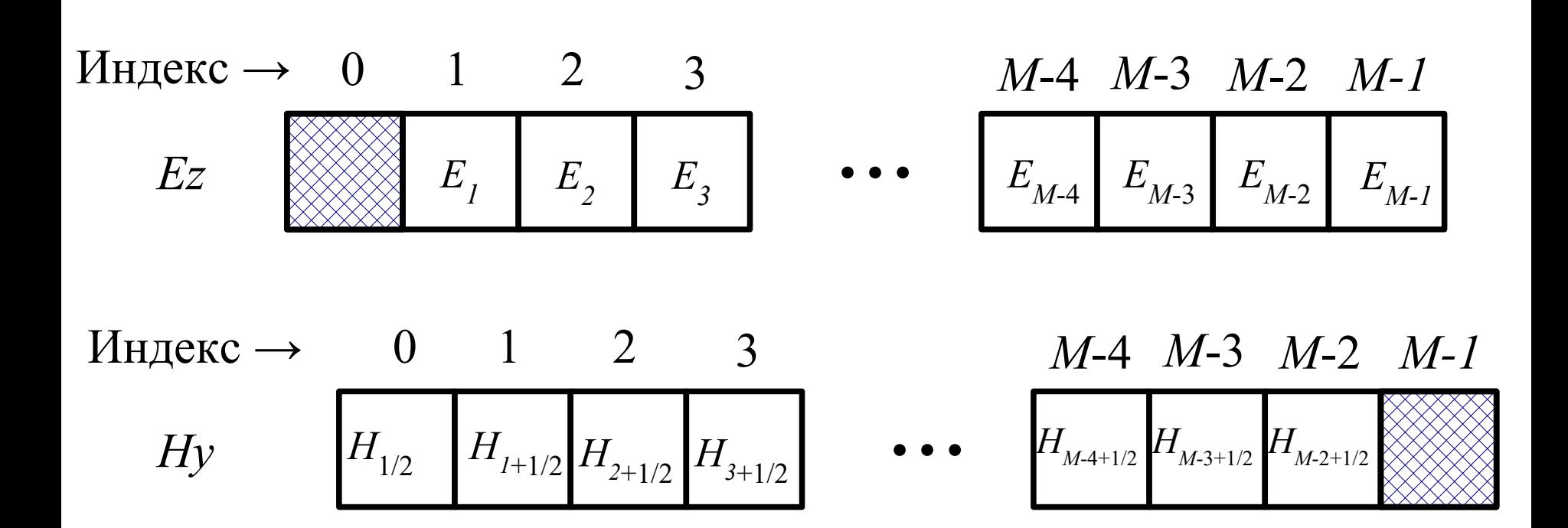

## Структура массивов полей

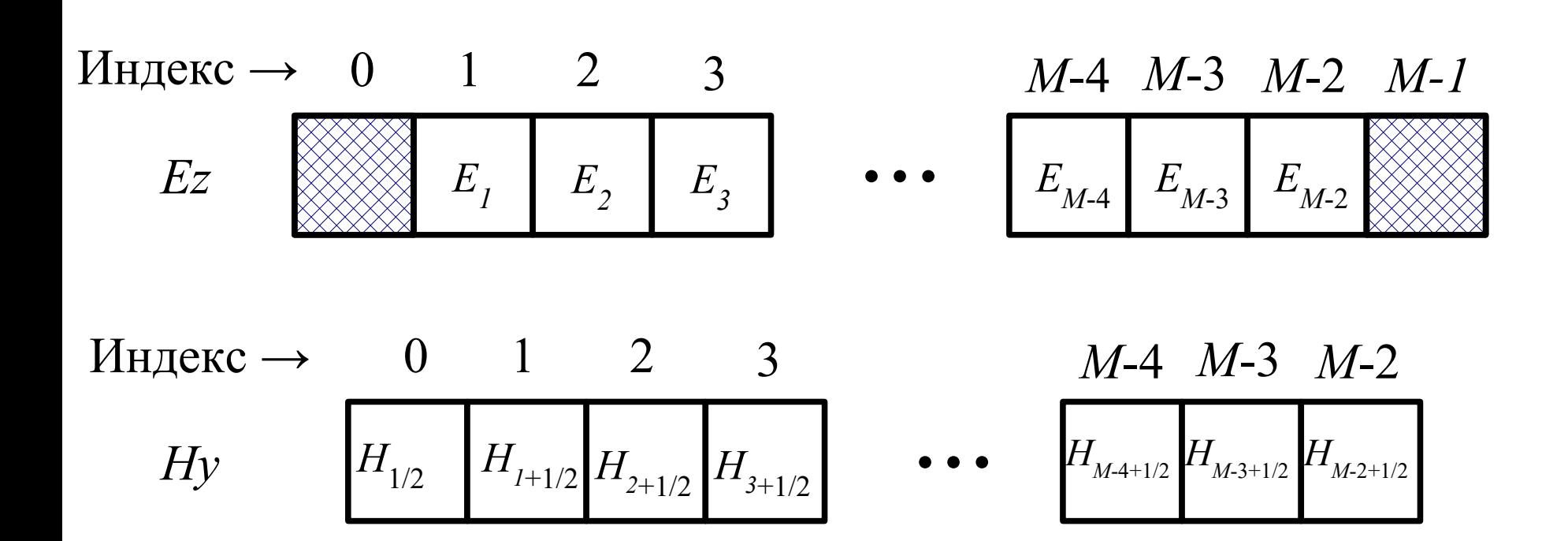

fdtd heterogen 02.py

## Демонстрация моделирования распространения электромагнитной волны в неоднородных средах

# <sup>15</sup> **Погрешность из-за дискретной сетки**

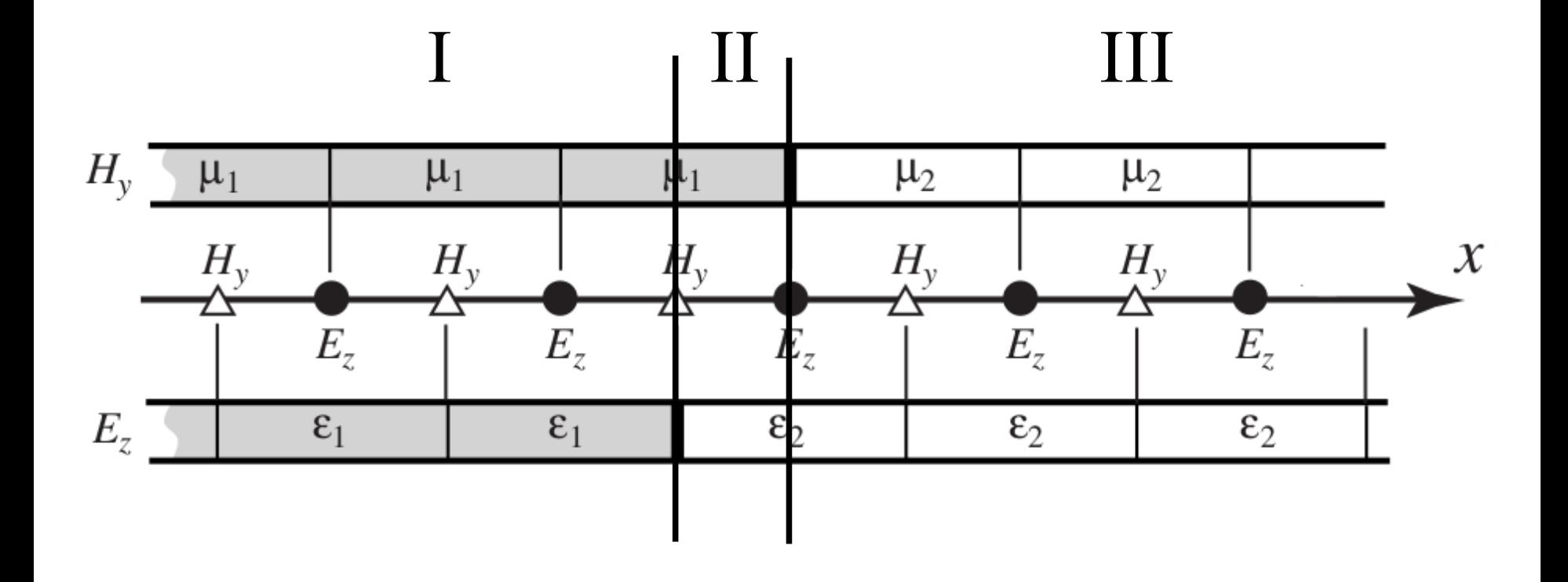

# <sup>16</sup> **Погрешность из-за дискретной сетки**

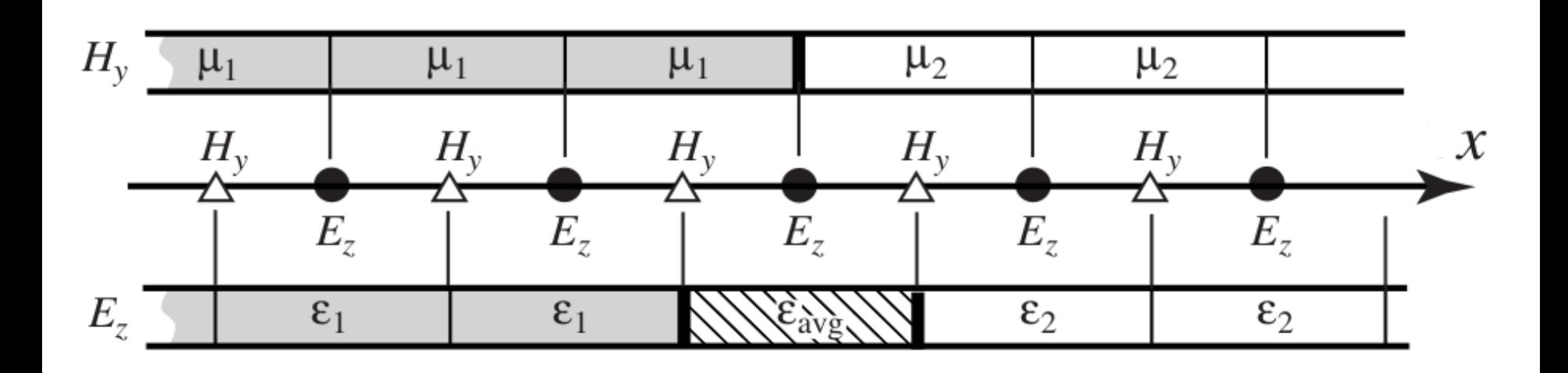